# **EHSWAC\_MNCAT**

MANDT [CLNT (3)]

MNCAT [CHAR (6)]

### **EHSWAC\_MNGRP**

MANDT [CLNT (3)]

SCRGRP [CHAR (3)]

### SAP ABAP table EHSWAV MNFLDCTRL {Generated Table for View}

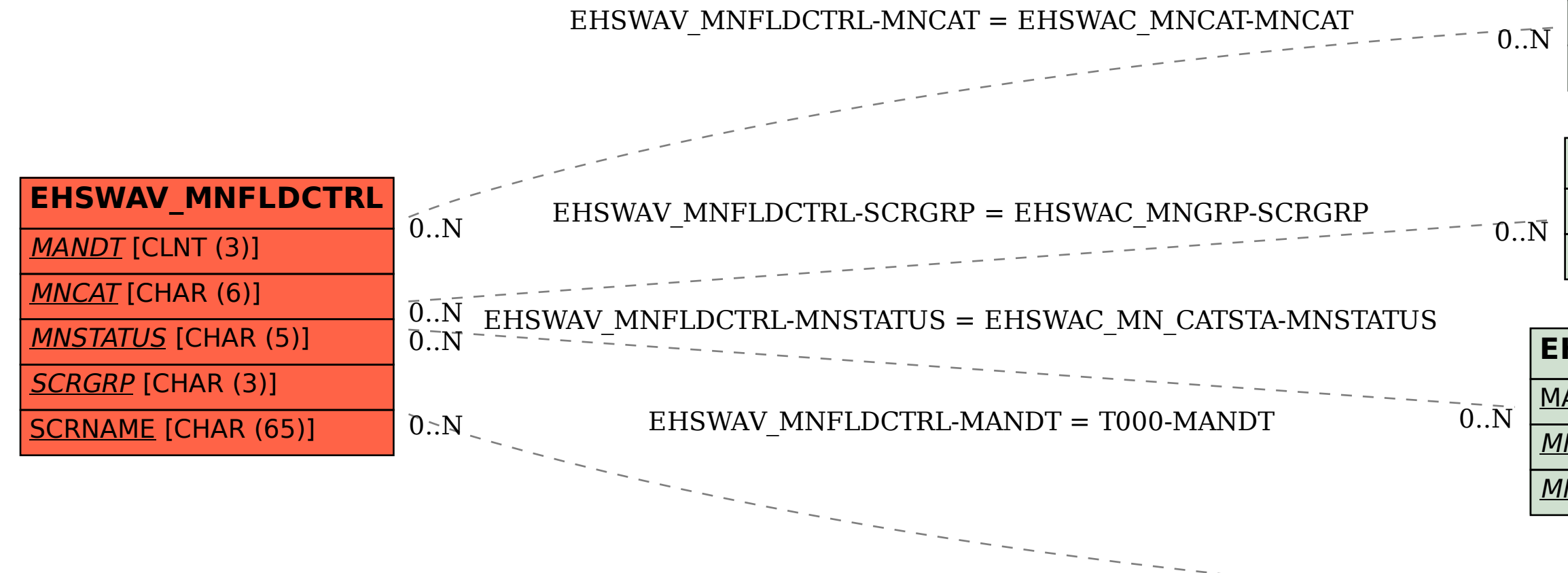

## **EHSWAC\_MN\_CATSTA**

MANDT [CLNT (3)]

MNCAT [CHAR (6)]

#### MNSTATUS [CHAR (5)]

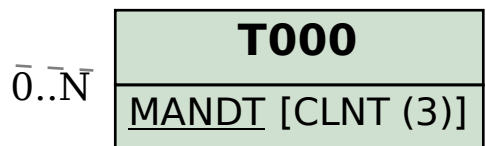